Муниципальное общеобразовательное учреждение Брейтовская средняя общеобразовательная школа

## РАССМОТРЕНО

Руководитель методического объединения учителей начальных классов

\_\_\_\_\_\_\_\_\_\_\_\_\_\_\_\_\_\_\_\_\_\_\_\_

## УТВЕРЖДЕНО

Директор

Чекмарёва И.А. Приказ № 84 от «30» августа 2023 г.

\_\_\_\_\_\_\_\_\_\_\_\_\_\_\_\_\_\_\_\_\_\_\_\_

АДАПТИРОВАННАЯ РАБОЧАЯ ПРОГРАММА учебного курса «Элементарная компьютерная грамотность» для 3 КЛАССА

Учитель: Плохова Ю.С.

Коковцева Л.Б. Протокол №1 от «30» августа 2023 г.

#### **Пояснительная записка**

Рабочая программа по курсу «Элементарная компьютерная грамотность» составлена на основе Федерального государственного образовательного стандарта начального общего образования (ФГОС НОО) и программы под ред. В. А. Горского. — 4-е изд., М.: Просвещение 2014. Программа рассчитана на работу в учебном компьютерном классе.

Программа рассчитана на 1 час в неделю, 34 часа в год и реализуется к концу 3 класса.

### **Содержание курса**

#### **Правили поведения и техники безопасности в компьютерном кабинете**

Правила поведения в компьютерном классе. Демонстрация возможностей компьютера.

### **Компьютер и его основные устройства**

Знакомство с компьютером и его основными устройствами. Компьютерные программы. Рабочий стол, компьютерная мышь, клавиатура. Включение и выключение компьютера. Запуск программы. Завершение выполнения программы.

**Создание рисунков***. Программа Paint.* Компьютерная графика. Примеры графических редакторов. Панель инструментов графического редактора. Основные операции при рисовании: рисование и стирание точек, линий, фигур. Заливка цветом. Другие операции.

**Создание текстов.** *Программа Word.* Приемы работы с текстом. Понятие электронного текста. Сравнение его с рукописным письмом. Различия, преимущества и недостатки обоих видов письма.Панель инструментов текстового редактора. Назначение

клавиш:, Caps Lock, Tab, Space Bar (пробел). Delete, Backspace. Набор текста. Основные

принципы и приемы редактирования текста. Возможности форматирования текста,

предоставляемые компьютером. Параметры текста: - шрифт, начертание, цвет,

выравнивание, абзац. Изучение приёмов работы с объектами: рисование, вставка рисунков, надписей и заголовков.

### **Создание презентаций.** *Программа Power Point*

Знакомство с редактором Power Point, меню программы, создание презентации на заданные темы, использование эффектов анимации.

### **Формы организации учебной деятельности:**

Занятия проводятся в компьютерном классе и включают в себя теоретические и практические занятия. **Основной вид деятельности –** познавательная и игровая.

### **Адаптированная рабочая программа соответствует указанным разделам рабочей программы по элементарной компьютерной грамотности для общеобразовательного класса.**

### **Характеристика обучающихся 3 «А» классов**

В 3 «А» классе обучается 1 человек с ОВЗ (ТНР),

Вариант 5.1 предназначается для обучающихся с фонетико-фонематическим или фонетическим недоразвитием речи (дислалия; легкая степень выраженности дизартрии, заикания; ринолалия), обучающихся с общим недоразвитием речи III - IV уровней речевого развития различного генеза (например, при минимальных дизартрических расстройствах, ринолалии и т.п.), у которых имеются нарушения всех компонентов языка; для обучающихся с нарушениями чтения и письма.

Планируемые результаты освоения обучающимися с тяжелыми нарушениями речи программы коррекционной работы

Требования к результатам освоения программы коррекционной работы соответствуют требованиями ФГОС НОО3, которые дополняются группой специальных требований.

Требования к результатам коррекционной работы по преодолению нарушений устной речи, преодолению и профилактике нарушений чтения и письма:

- отсутствие дефектов звукопроизношения и умение различать правильное и неправильное произнесение звука; умение правильно воспроизводить различной сложности звукослоговую структуру слов как изолированных, так и в условиях контекста;
- правильное восприятие, дифференциация, осознание и адекватное использование интонационных средств выразительной четкой речи;
- умение произвольно изменять основные акустические характеристики голоса;
- умение правильно осуществлять членение речевого потока посредством пауз, логического ударения, интонационной интенсивности; -
- минимизация фонологического дефицита (умение дифференцировать на слух и в произношении звуки, близкие по артикуляторно-акустическим признакам);
- умение осуществлять операции языкового анализа и синтеза на уровне предложения и слова;
- практическое владение основными закономерностями грамматического и лексического строя речи;
- сформированность лексической системности; умение правильно употреблять грамматические формы слов и пользоваться как продуктивными, так и непродуктивными словообразовательными моделями;
- овладение синтаксическими конструкциями различной сложности и их использование;
- владение связной речью, соответствующей законам логики, грамматики, композиции, выполняющей коммуникативную функцию;
- сформированность языковых операций, необходимых для овладения чтением и письмом;
- сформированность психофизиологического, психологического, лингвистического уровней, обеспечивающих овладение чтением и письмом;
- владение письменной формой коммуникации (техническими и смысловыми компонентами чтения и письма);
- позитивное отношение и устойчивые мотивы к изучению языка;
- понимание роли языка в коммуникации, как основного средства человеческого общения.

Обязательные предметные области учебного плана и учебные предметы соответствуют ФГОС НОО.

### **Предметные результаты** В результате изучения курса учащиеся *научатся:*

- пользоваться мышью и клавиатурой;
- работать с наглядно представленными на экране информационными объектами, применяя мышь и клавиатуру.
- вводить с помощью клавиатуры цифры, буквы, слова, предложения.
- вводить текст с помощью клавиатуры;
- сохранять набранные тексты, открывать ранее сохраненные текстовые документы и редактировать их;
- устанавливать шрифт текста, цвет, размер и начертание букв.
- основным приемам форматирования и редактирования документа;
- выполнять основные операции при рисовании (рисование и стирание точек, линий, фигур; заливка цветом и др.) с помощью одной из компьютерных программ (paint, word);
- создавать простейшие презентации в редакторе Power Point *получат возможность научиться:*
- правильно и безопасно вести себя в компьютерном классе;
- запускать компьютерные программы и завершать работу с ними
- использовать устройства хранения информации на ноутбуке;
- готовить к защите и защищать небольшие проекты по заданной теме
- грамотно составлять композицию в программах(Paint, Word);
- использоватьпоназначениюклавиши: Enter, Shift, Caps Lock, Tab, Space Bar (пробел), Delete, Backspace
- сохранять созданные рисунки и вносить в них изменения;
- составлять презентации с использованием арт текстов, картинок, эффектов анимации

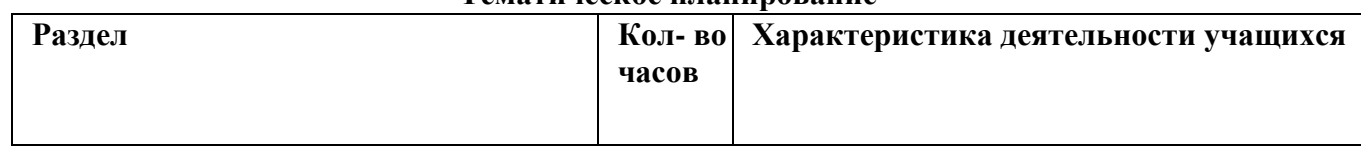

### **Тематическое планирование**

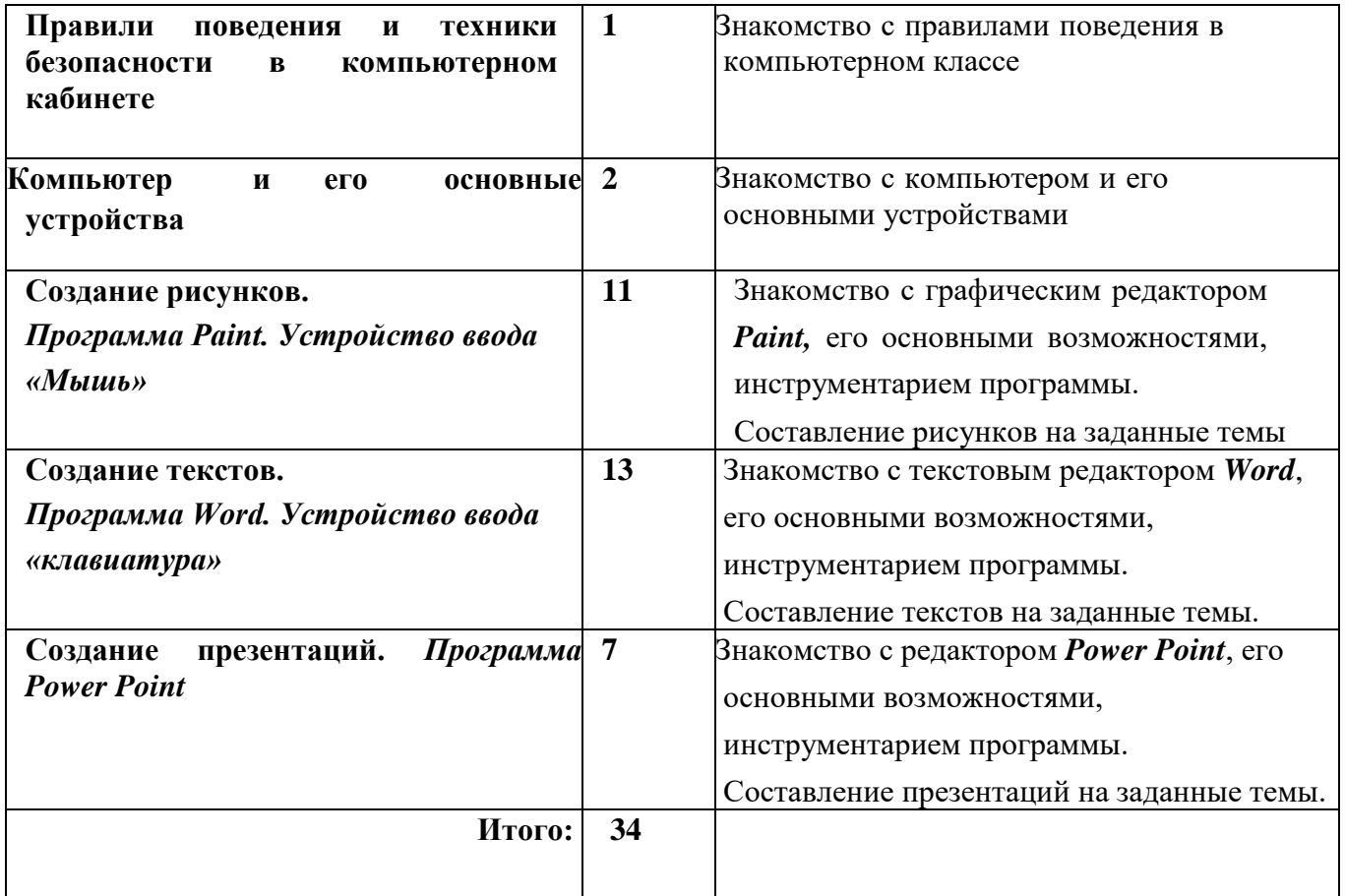

## **МЕТОДИЧЕСКИЕ МАТЕРИАЛЫ**

1. Борман Дж. Компьютерная энциклопедия для школьников и их родителей. – СПб., 1996.

2. Завьялова О.А. Воспитание ценностных основ информационной культуры младших школьников// Начальная школа, 2005. - № 11. – с. 120-126.

3. Шафрин Ю.А. Информационные технологии: В 2 ч. Ч.2: Офисная технология и информационные системы. - М.: Лаборатория Базовых Знаний, 1999. - с.336.

# **ЦИФРОВЫЕ ОБРАЗОВАТЕЛЬНЫЕ РЕСУРСЫ**

Единая коллекция цифровых образовательных ресурсов - [http://school-collection.edu.ru](http://school-collection.edu.ru/)

Российская электронная школа [-](https://resh.edu.ru/) <https://resh.edu.ru/>

Образовательная площадка «МультиУрок» [-](https://multiurok.ru/) <https://multiurok.ru/>

[Открытый](https://urok.1sept.ru/) [урок](https://urok.1sept.ru/) [\(1sept.ru\)](https://urok.1sept.ru/) [-](https://urok.1sept.ru/) https://urok.1sept.ru/начальная-школа

Международный учительский портал «Учительский портал» [-](https://www.uchportal.ru/) <https://www.uchportal.ru/>

Единая коллекция цифровых образовательных ресурсов - [http://school-collection.edu.ru](http://school-collection.edu.ru/) Сообщество взаимопомощи учителей - https://pedsovet.